## Unit 3 LECTURE 3

### **Counter and Time Delays**

- A counter is designed simply by loading appropriate number into one of the registers and using INR or DNR instructions.
- Loop is established to update the count.

• Each count is checked to determine whether it has reached final number; if not, the loop is

repeated.

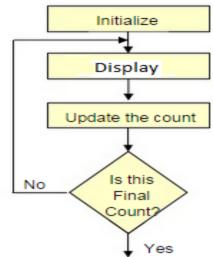

### Time Delay

- Procedure used to design a specific delay.
- A register is loaded with a number, depending on the time delay required and then the register is decremented until it reaches zero by setting up a loop with conditional jump instruction.
- Time delay using One register:

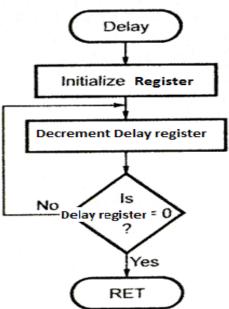

### Label Opcode Operand Comments T states

DCR C ;Decrement C 4
LOOP: JNZ LOOP ;Jump back to decrement C

Clock frequency of the system = 2 MHz

Clock period=  $1/T=0.5 \mu s$ 

Time to execute MVI = 7 T states \* 0.5= 3.5  $\mu$ s

Time Delay in Loop TL= T\*Loop T states \* N10 = 0.5 \* 14\* 255 = 1785 µs = 1.8 ms

N10 = Equivalent decimal number of hexadecimal count loaded in the delay register

TLA= Time to execute loop instructions =TL -(3T states\* clock period)=1785-1.5=1783.5 µs

### Time Delay using a register pair

| Lavei | Opcode | Operanu | Comments                     | ו אומובא     |
|-------|--------|---------|------------------------------|--------------|
|       | LXI    | В,2384Н | Load BC with 16-bit count    | 10           |
| LOOP: | DCX    | В       | Decrement BC by 1            | 6            |
|       | MOV    | A,C     | Place contents of C in A     | 4            |
|       | ORA    | В       | OR B with C to set Zero flag | 4            |
|       | JNZ    | LOOP    | if result not equal to 0,    | <b>10</b> /7 |
|       |        |         | jump back to loop            |              |

Time Delay in Loop TL= T\*Loop T states \* N10

= 0.5 \* 24 \* 9092

= 109 ms

#### Time Delay using a LOOP within a LOOP

|        | MVI B,38H  | 7T            | Delay in Loop TL1=1783.5 µs        |
|--------|------------|---------------|------------------------------------|
| LOOP2: | MVI C,FFH  | <b>7</b> T    | Delay in Loop TL2= (0.5*21+TL1)*56 |
| LOOP1: | DCR C      | 4T            | =100.46ms                          |
|        | JNZ LOOP1  | 10/7 T        |                                    |
|        | DCR B      | <b>4</b> T    |                                    |
|        | JNZ LOOP 2 | <b>10</b> /7T |                                    |

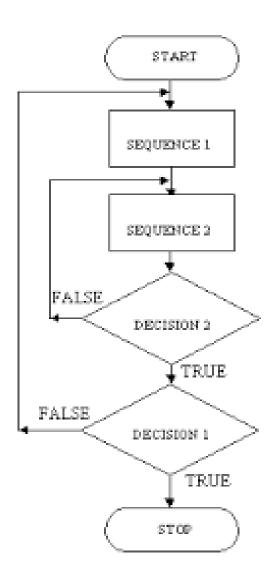

# Flowchart for time delay with two loops

### Flowchart of a counter with time delay

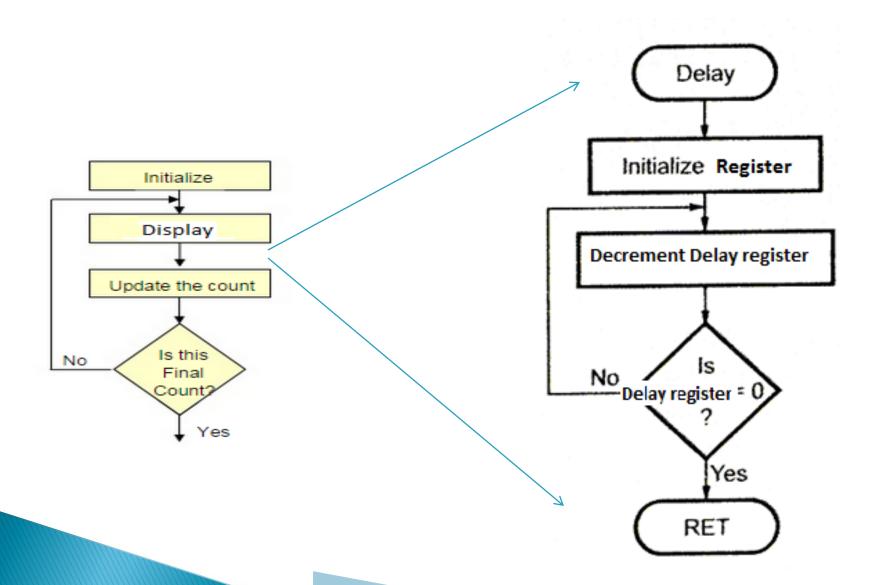

### Illustrative Program: Hexadecimal Counter

Write a Program to count continuously from FFH to 00H using register C with delay count 8CH between each count and display the number at one of the output ports.

MVI B,00H

NEXT: DCR B

MVI C,8CH

DELAY: DCR C

JNZ DELAY MOV A,B OUT PORT# JMP NEXT

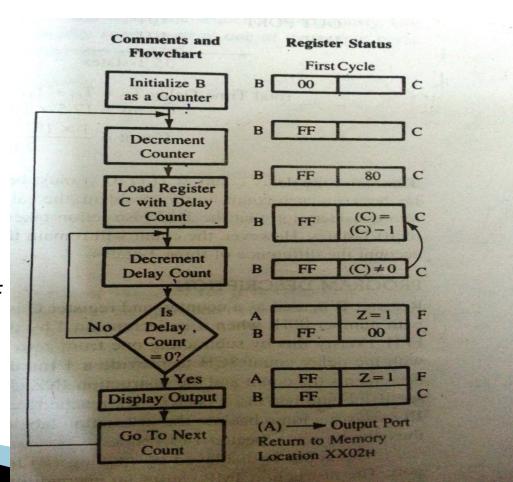

### Illustrative Program: Zero to nine (Modulo

ten) Counter

START: MVI B,00H

MOV A,B

DSPLAY: OUT PORT#

LXI H,16-bit

LOOP: DCX H

MOV A,L

**ORAH** 

JNZ LOOP

INR B

MOV A,B

CPI 0AH

JNZ DSPLAY

JZ START

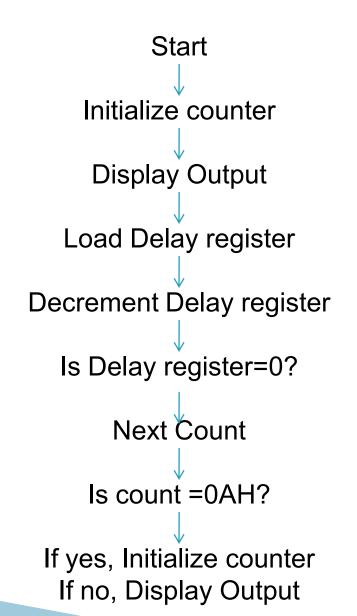

### Illustrative Program: Generating pulse waveforms

MVI D, AAH MOV A, D  $\mathbf{X}$ : RLC MOV D, A ANI 01H OUT PORT1 MVI B, COUNT

DCR B JNZ Y JMPX

•Generates a continuous square wave with the period of 500 Micro Sec. Assume the system clock period is 325ns, and use bit D0 output the square wave. •Delay outside loop: T0=46 T

states \* 325=14.95 micro sec.

•Loop delay: TL=4.5 micro sec

•Total Td=To+TL

Count=34 H

## Debugging Counter and time delay programs

- It is designed to count from 100(base 10) to 0 in Hex continuously with a 1 second delay between each count.
- The delay is set up using two loops. The inner loop is executed to provide approximately 100ms delay and is repeated 10 times, using outer loop to provide a total delay of 1 second.
- The clock period of system is 330ns.

| MVI A, 64H   | 7    |
|--------------|------|
| X: OUT PORT1 | 10   |
|              | 7    |
| Z:LXI D, X   | 10   |
| DCX D        | 6    |
| NOP          | 4    |
| NOP          | 4    |
| MOV A, D     | 4    |
|              | 4    |
| JNZ Z        | 10/7 |
| DCR B        | 4    |
| JZ Y         | 10/7 |
| DCR A        | 4    |
| CPI 00H      | 7    |
| JNZ X        | 10/7 |

Delay in loop1=32T X count x 330x10<sup>-9</sup> 100ms =32T X count x 330x10<sup>-9</sup> Count=9470